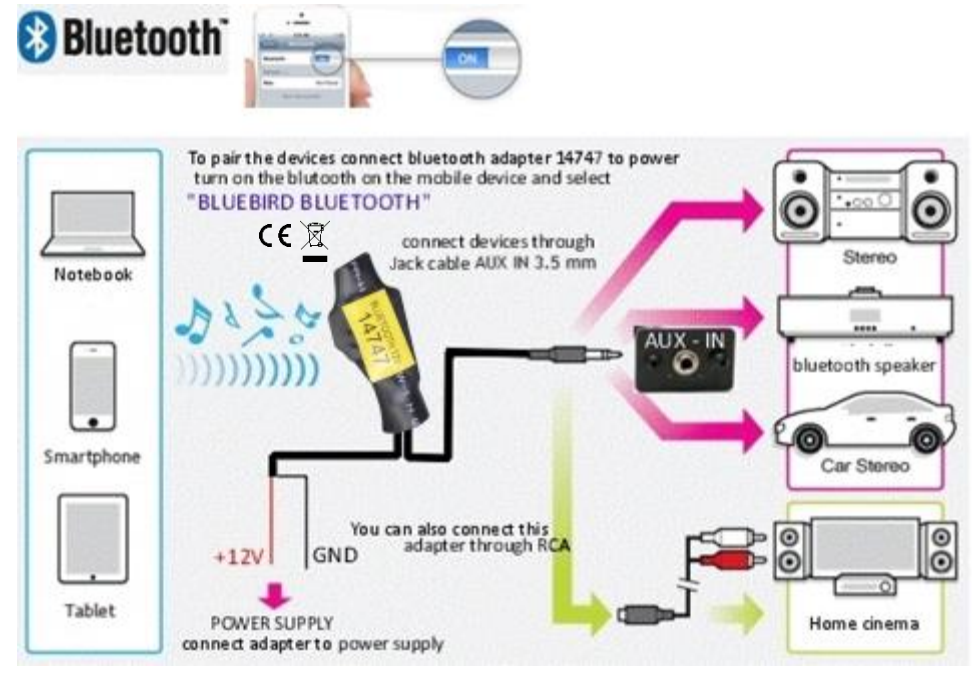

\* Important - The bluetooth adapter can be paired only with one device in a time. If you would like to connect second device please make sure that the first device is disconnected and then connect second device to blutooth adapter. If you would like to connect the first device again and you face some difficulties , please remove (in device bluetooth settings) the bluetooth adapter from memory of first device and try to search and connect it again.